Документ подписан простой электронной подписью Информация о владельце: ФИО: Хоружий Людмила Ивановна Должность: Директор института экономики и управления АПК Дата подписания: 17.07.2023 13:01:45 Уникальный программный ключ: 1e90b132d9b04dce67585160b015dddf2cb1e6a9

УТВЕРЖДАЮ: Директор Института экономики и управления АПК Л.И. Хоружий  $2022r$ 

### Лист актуализации рабочей программы дисциплины Б1.В.ДВ.01.02 «Веб-технологии поддержки агробизнеса»

для подготовки магистров Направление: 09.04.03 «Прикладная информатика» Направленность: «Цифровые технологии в экономике»

Форма обучения: очная

Год начала подготовки: 2019

Kypc: 1 Семестр: 2

В рабочую программу не вносятся изменения. Программа актуализирована для 2022 года начала подготовки.

Разработчик: Степанцевич М.Н., к.э.н.

2022 г.

Рабочая программа пересмотрена и одобрена на заседании кафедры прикладной информатики, протокол  $N_2$  / от « $29$ » 2022 г. И.о. заведующего кафедрой: Худякова Е.В., д.э.н., профессор.

Лист актуализации принят на хранение:

И.о. заведующего выпускающей кафедрой кафедры прикладной информатики: Худякова Е.В., д.э.н., профессор

 $08$ 2022 г.

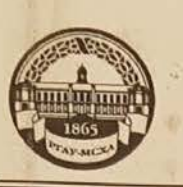

**МИНИСТЕРСТВО СЕЛЬСКОГО ХОЗЯЙСТВА РОССИЙСКОЙ ФЕДЕРАЦИИ**<br>ФЕДЕРАЛЬНОЕ ГОСУДАРСТВЕННОЕ БЮДЖЕТНОЕ ОБРАЗОВАТЕЛЬНОЕ УЧРЕЖДЕНИЕ ВЫСШЕГО ОБРАЗОВАНИЯ «РОССИЙСКИЙ ГОСУДАРСТВЕННЫЙ АГРАРНЫЙ УНИВЕРСИТЕТ-МСХА имени К.А. ТИМИРЯЗЕВА» (ФГБОУ ВО РГАУ - МСХА имени К.А. Тимирязева)

> Институт экономики и управления АПК Кафедра прикладной информатики

> > УТВЕРЖДАЮ: Директор института экономики и управления АПК В.В. Бутырин  $u2u$ enbape  $20$  or  $\bar{x}$ .

# РАБОЧАЯ ПРОГРАММА ДИСЦИПЛИНЫ Б1.В.ДВ.01.02 «Веб-технологии поддержки агробизнеса»

для подготовки магистров

#### ФГОС ВО

Направление: 09.04.03 «Прикладная информатика» Направленность: «Цифровые технологии в экономике»

Kypc: 2 Семестр: 3.

Форма обучения: очная

 $\alpha$ 

Год начала подготовки: 2019

Регистрационный номер

Москва, 2020

Разработчик: Кушнарёва М.Н., к.э.н.,

 $\frac{kf}{44w}$ <br>  $\frac{91}{w}$ <br>  $\frac{91}{w}$ <br>  $\frac{36}{w}$ <br>  $\frac{1}{44w}$ <br>  $\frac{1}{44w}$ <br>  $\frac{1}{44w}$ <br>  $\frac{1}{44w}$ <br>  $\frac{1}{44w}$ <br>  $\frac{1}{44w}$ <br>  $\frac{1}{44w}$ <br>  $\frac{1}{44w}$ <br>  $\frac{1}{44w}$ <br>  $\frac{1}{44w}$ <br>  $\frac{1}{44w}$ <br>  $\frac{1}{44w}$ <br>  $\frac{1}{44w}$ <br>  $\frac$ 

Рецензент: Ашмарина Т.И., к.э.н.

Программа составлена в соответствии с требованиями ФГОС ВО по направлению подготовки 09.04.03 «Прикладная информатика» и учебного плана по данному направлению.

Программа обсуждена на заседании кафедры прикладной информатики протокол № 3 от « $\cancel{\theta}$ »  $\cancel{\theta}$  202 $\cancel{\theta}$ г.

Зав. кафедрой: Худякова Е.В., д.э.н., профессор

 $\mathscr{R}$  $\frac{\langle \mathcal{A} \rangle}{\langle \mathcal{A} \rangle}$  0/ 2010  $\Gamma$ .

Согласовано:

Председатель учебно-методической комиссии института экономики и управления АПК: Корольков А.Ф., к.э.н., доцент

 $N < 23$  6/280.

 $\frac{76}{(147)}$   $\frac{76}{(147)}$   $\frac{2020}{7}$ .

 $A\Omega$ 

Заведующий выпускающей кафедрой прикладной информатики Худякова Е.В., д.э.н., проф.

Заведующий отделом комплектования ЦНБ

Бумажный экземпляр РПД, копин электронных вариантов РПД и оценочных материалов получены: Методический отдел УМУ

 $\langle \langle \rangle \rangle$  20  $\Gamma$ .

 $\overline{2}$ 

#### **СОДЕРЖАНИЕ**

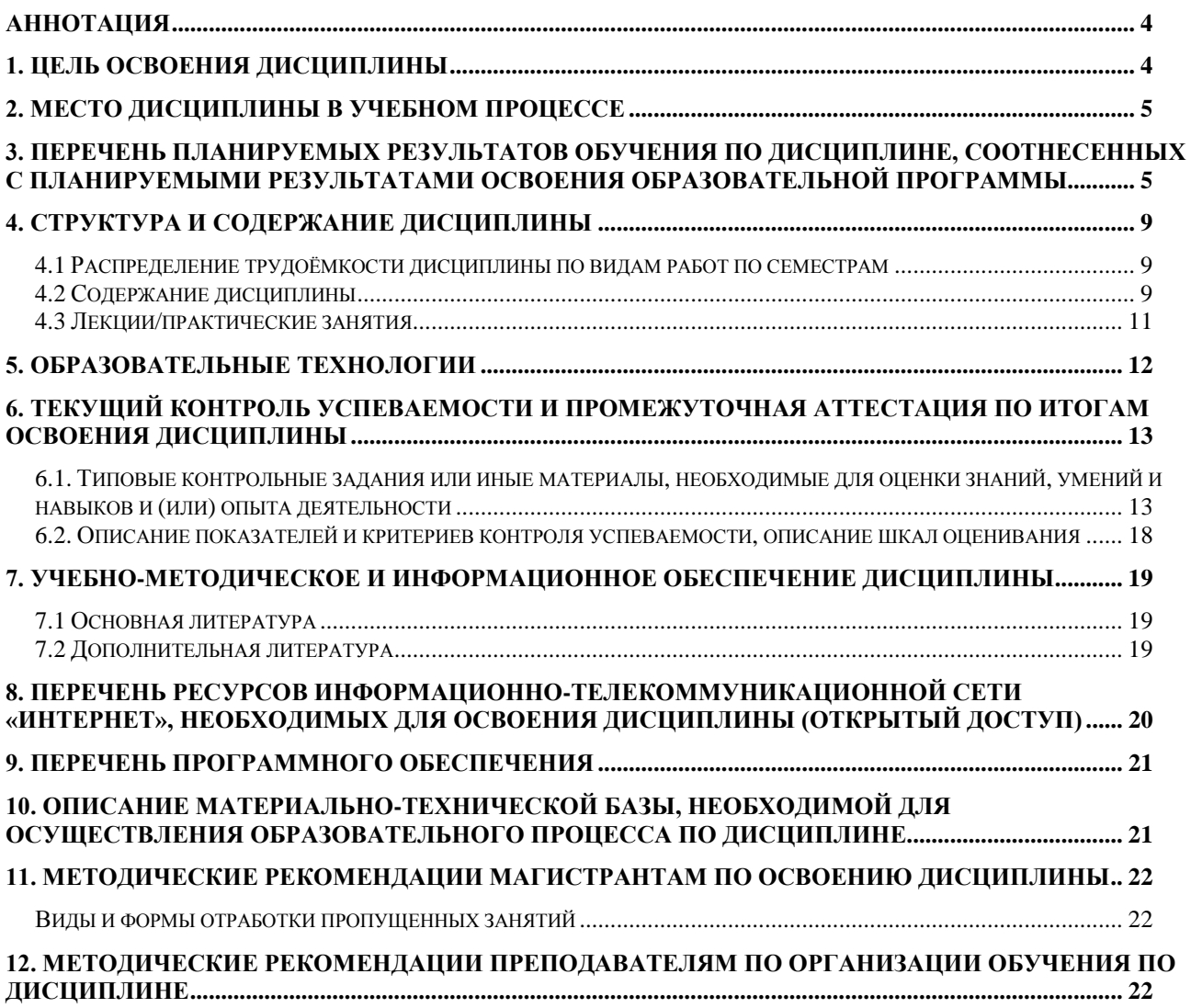

#### **Аннотация**

## <span id="page-4-0"></span>**рабочей программы учебной дисциплины Б1.В.ДВ.01.02 «Веб-технологии поддержки агробизнеса» для подготовки магистра по направлению 09.04.03 «Прикладная информатика», направленность «Цифровые технологии в экономике»**

**Цель освоения дисциплины:** овладение студентами знаниями вебтехнологий, подходами к созданию и интеграции элементов цифровых платформ, способностью к использованию методов и инструментальных средств разработки смарт-контракта для поддержки агробизнеса.

**Место дисциплины в учебном плане:** дисциплина включена в часть, формируемую участниками образовательных отношений (дисциплина по выбору), учебного плана по направлению 09.04.03 «Прикладная информатика», дисциплина осваивается в 3 семестре.

**Требования к результатам освоения дисциплины:** в результате освоения дисциплины формируются следующие компетенции (индикаторы): ПКос-1.1, ПКос-1.2, ПКос-1.3, ПКос-6.1, ПКос-6.2, ПКос-6.3.

#### **Краткое содержание дисциплины:**

Цель и определяющие задачи дисциплины. Структура и концептуальные положения дисциплины. Основные понятия дисциплины. Методы дисциплины.

История развития веб-технологий в АПК.

Сетевые языки. Языки разметки WEB-страниц: HTML, Dynamic HTML, XHTML. Клиентский скриптовый язык JavaScript. Серверный скриптовый язык PHP. Серверный интерпретатор Perl. Серверный скриптовый язык Python. Мультимедийный скриптовый язык ActionScript. Технологии Java, Net.Framework, Mono. Web-технологии. Сетевые протоколы и технологии. Прикладные пакеты для сетевых приложений. 4GL-Технологи. Инструменты разработки клиент-серверных приложений.

Характеристика основных веб-технологий для поддержки агробизнеса за счет создания цифровых платформ. Цифровая платформа как основной путь интеграции компонентов и сервисов ИС в условиях цифровой трансформации АПК. Характеристика цифровых платформ. Основные признаки цифровой платформы. Классификация цифровых платформ в АПК. Типизация цифровых платформ в АПК. Методы интеграции элементов цифровой платформы.

Эволюция блокчейн-технологии в контексте цифровой экономики. Особенности реализации технологии распределенных реестров для интеграции элементов цифровой платформы. Распределенный реестр и смарт-контракты.

**Общая трудоемкость дисциплины:** 180/5 (часы/зач. ед.).

**Промежуточный контроль:** зачёт с оценкой.

#### **1. Цель освоения дисциплины**

<span id="page-4-1"></span>Целью освоения дисциплины «Веб-технологии поддержки агробизнеса» является овладение студентами знаниями веб-технологий, подходами к созданию и интеграции элементов цифровых платформ, способностью к использованию методов и инструментальных средств разработки смарт-контракта для поддержки агробизнеса.

#### **2. Место дисциплины в учебном процессе**

<span id="page-5-0"></span>Дисциплина «Веб-технологии поддержки агробизнеса» включена в часть учебного плана, формируемую участниками образовательных отношений (дисциплина по выбору), направления 09.04.03 «Прикладная информатика», осваивается в 3 семестре. Дисциплина «Веб-технологии поддержки агробизнеса» реализуется в соответствии с требованиями ФГОС ВО, ОПОП ВО и Учебного плана по направлению 09.04.03 «Прикладная информатика».

Предшествующими курсами, на которых базируется дисциплина «Вебтехнологии поддержки агробизнеса», являются «Цифровая экономика», «Методология и технология проектирования информационных систем», «Современные технологии разработки программного обеспечения», «Киберфизические системы в экономике АПК», «Прикладное программирование».

Дисциплина «Веб-технологии поддержки агробизнеса» является основополагающей для изучения следующих дисциплин: «Технологии big data в экономике», «Технологии искусственного интеллекта в экономике», а также для написания отчетов по практике и ВКР.

Рабочая программа дисциплины «Веб-технологии поддержки агробизнеса» для инвалидов и лиц с ограниченными возможностями здоровья разрабатывается индивидуально с учетом особенностей психофизического развития, индивидуальных возможностей и состояния здоровья таких обучающихся.

#### <span id="page-5-1"></span>**3. Перечень планируемых результатов обучения по дисциплине, соотнесенных с планируемыми результатами освоения образовательной программы**

Изучение данной учебной дисциплины направлено на формирование у обучающихся компетенций, представленных в таблице 1.

# Таблица 1

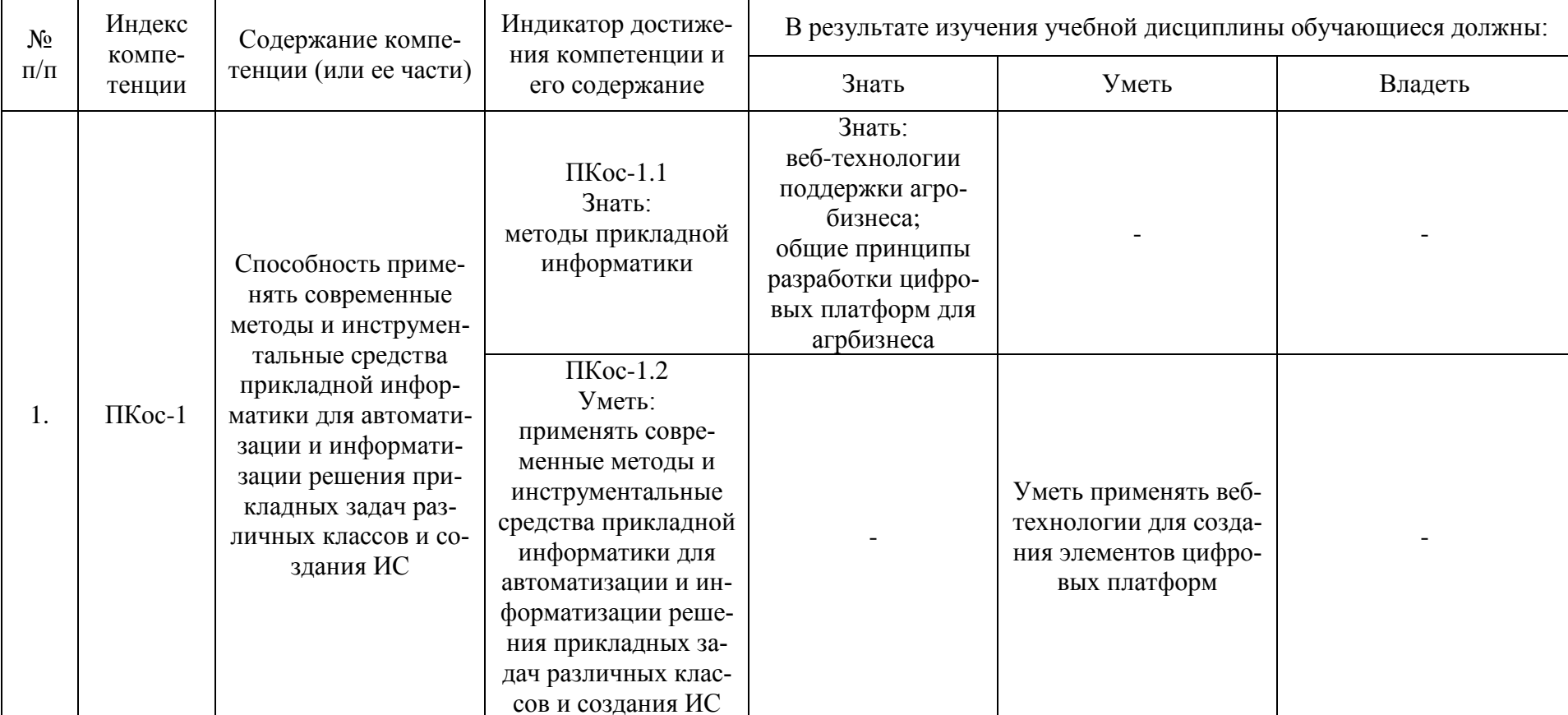

# Требования к результатам освоения учебной дисциплины

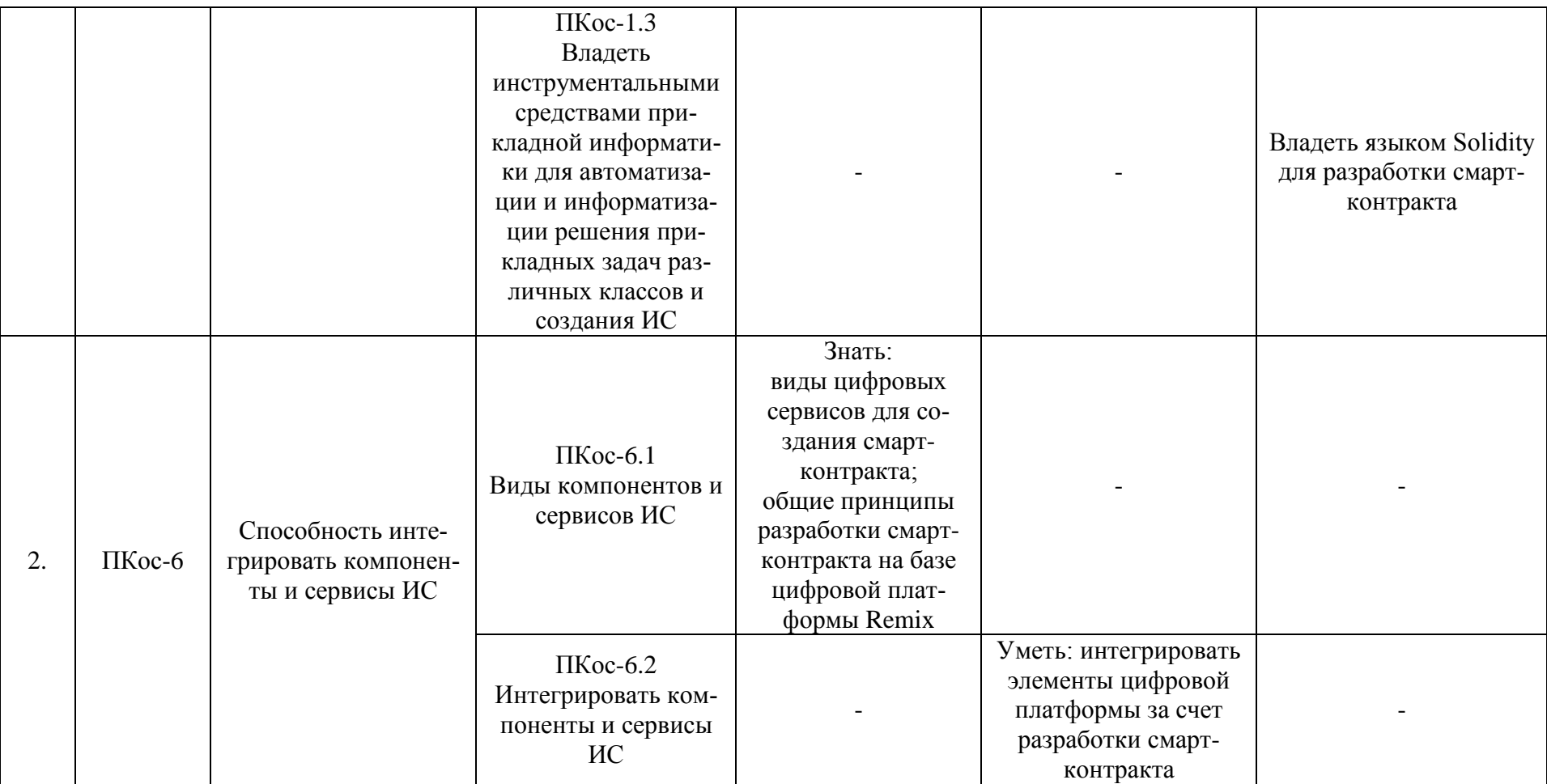

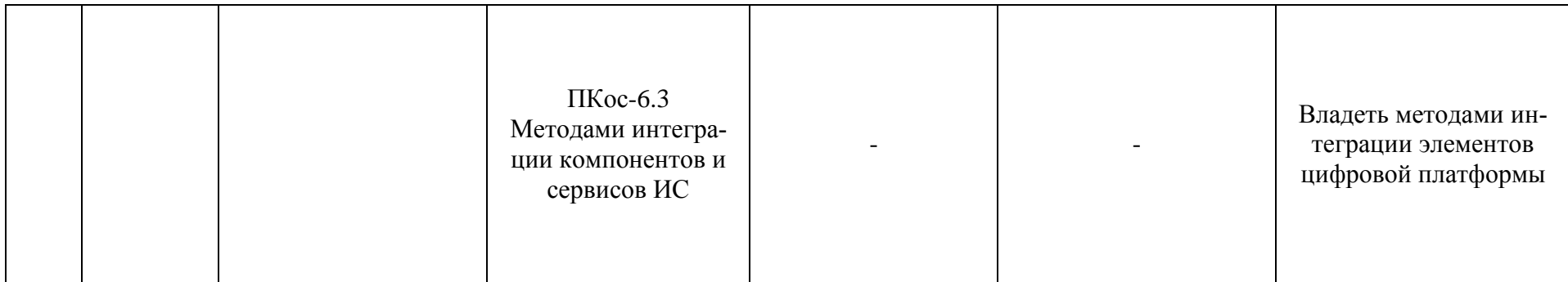

## **4. Структура и содержание дисциплины 4.1 Распределение трудоёмкости дисциплины по видам работ по семестрам**

<span id="page-9-1"></span><span id="page-9-0"></span>Общая трудоёмкость дисциплины составляет 5 зач. единиц (180 часов), их распределение по видам работ и семестрам представлено в табл. 2.

Таблица 2

#### **Распределение трудоёмкости дисциплины по видам работ по семестрам**

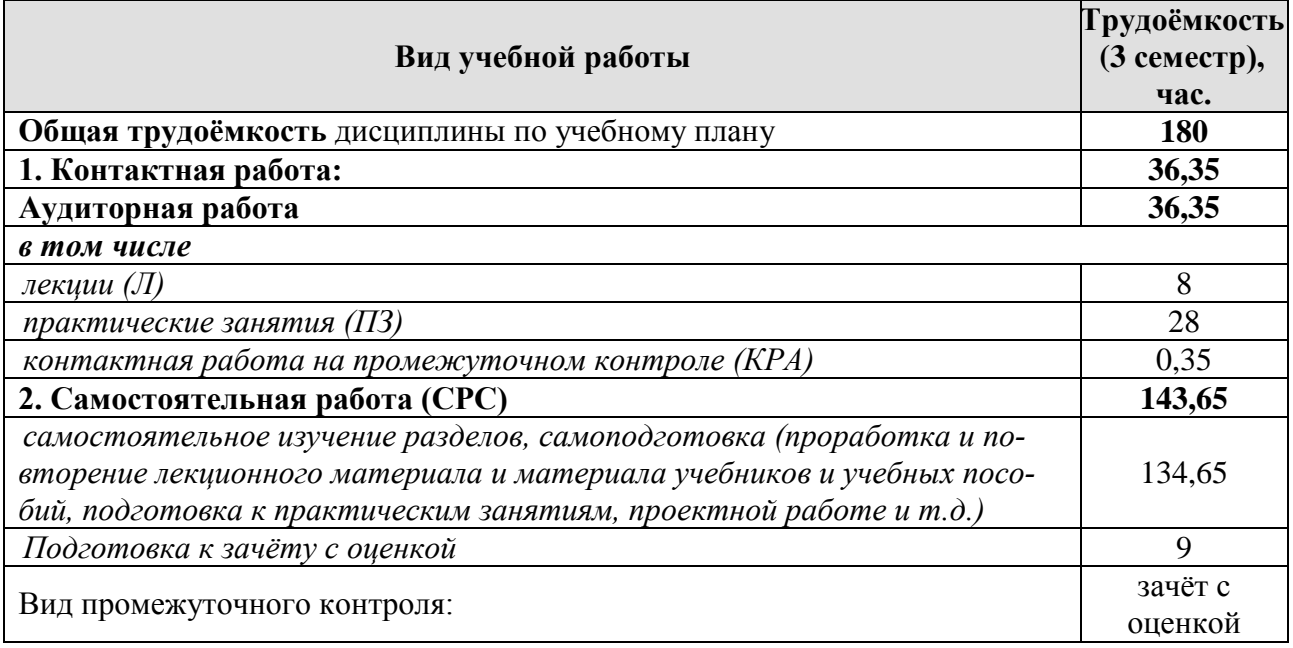

## **4.2 Содержание дисциплины**

Таблица 3

<span id="page-9-2"></span>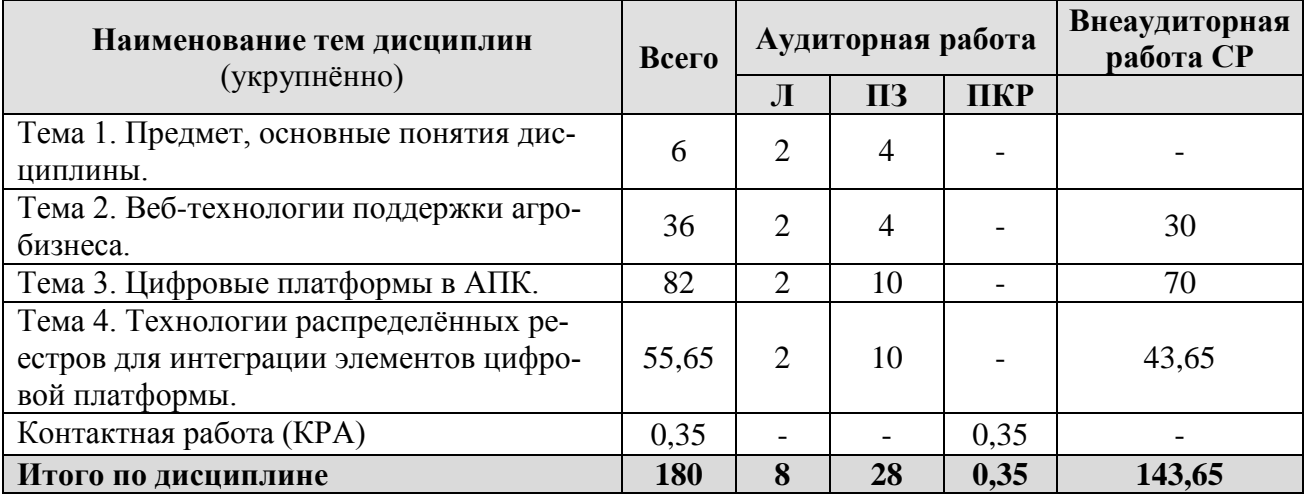

## **Тематический план учебной дисциплины**

#### **Тема 1. Предмет, основные понятия дисциплины.**

Цель и определяющие задачи дисциплины. Структура и концептуальные положения дисциплины. Основные понятия дисциплины. Методы дисциплины.

Цифровая трансформация Интернета. Законодательное регулирование создания цифровых платформ в АПК. История развития веб-технологий в АПК. Государственное управление АПК и сельскими территориями в условиях цифровой трансформации. Пути взаимодействия агробизнеса с государственными структурами за счет создания цифровых платформ.

### Тема 2. Веб-технологии поддержки агробизнеса.

Сетевые языки. Языки разметки WEB-страниц: HTML, Dynamic HTML, XHTML. Клиентский скриптовый язык JavaScript. Использование CGI при создании интерактивных интерфейсов. Серверный скриптовый язык РНР. Серверный интерпретатор Perl. Серверный скриптовый язык Python. Мультимедийный скриптовый язык ActionScript. Технологии Java, Net.Framework, Mono.

Web-технологии. Сетевые протоколы и технологии. Основы использования Web-технологий для доступа к базам данных. Подготовка гипертекстовых документов для World Wide Web. Установка и администрирование Webсервера. CMS-движки на PHP. Search Engines Optimization. Облачные вычисления и сервисы. Сетевые мультимедийные технологии. Технология сети невидимого Интернета.

Прикладные пакеты для сетевых приложений. 4GL-Технологи. Инструменты разработки клиент-серверных приложений.

## Тема 3. Цифровые платформы в АПК.

Характеристика основных веб-технологий для поддержки агробизнеса за счет создания цифровых платформ. Цифровая платформа как основной путь интеграции компонентов и сервисов ИС в условиях цифровой трансформации АПК. Характеристика цифровых платформ. Основные признаки цифровой платформы. Классификация цифровых платформ в АПК. Типизация цифровых платформ в АПК. Методы интеграции элементов цифровой платформы.

Инструментальная цифровая платформа. Назначение, участники, бенефициары инструментальных цифровых платформ. Примеры инструментальных цифровых платформ в АПК.

Инфраструктурная цифровая платформа. Назначение, участники, бенефициары инфраструктурных цифровых платформ. Примеры инфраструктурных цифровых платформ в АПК.

Прикладная цифровая платформа. Отраслевая цифровая платформа, как подтип прикладной цифровой платформы.

### Тема 4. Технологии распределённых реестров для интеграции элементов цифровой платформы.

Эволюция блокчейн-технологии в контексте цифровой экономики. Три условные области применения технологии распределённых реестров. Блокчейн 1.0. Блокчейн 2.0. Блокчейн 3.0.

Особенности реализации технологии распределенных реестров для интеграции элементов цифровой платформы. Распределенный реестр и смартконтракты. Смарт-контракт, определения и функциональные особенности разработки смарт-контракта. Выбор блокчейн-платформы. Работа со смартконтрактом в различных интерфейсах.

# **4.3 Лекции/практические занятия**

### Таблица 4

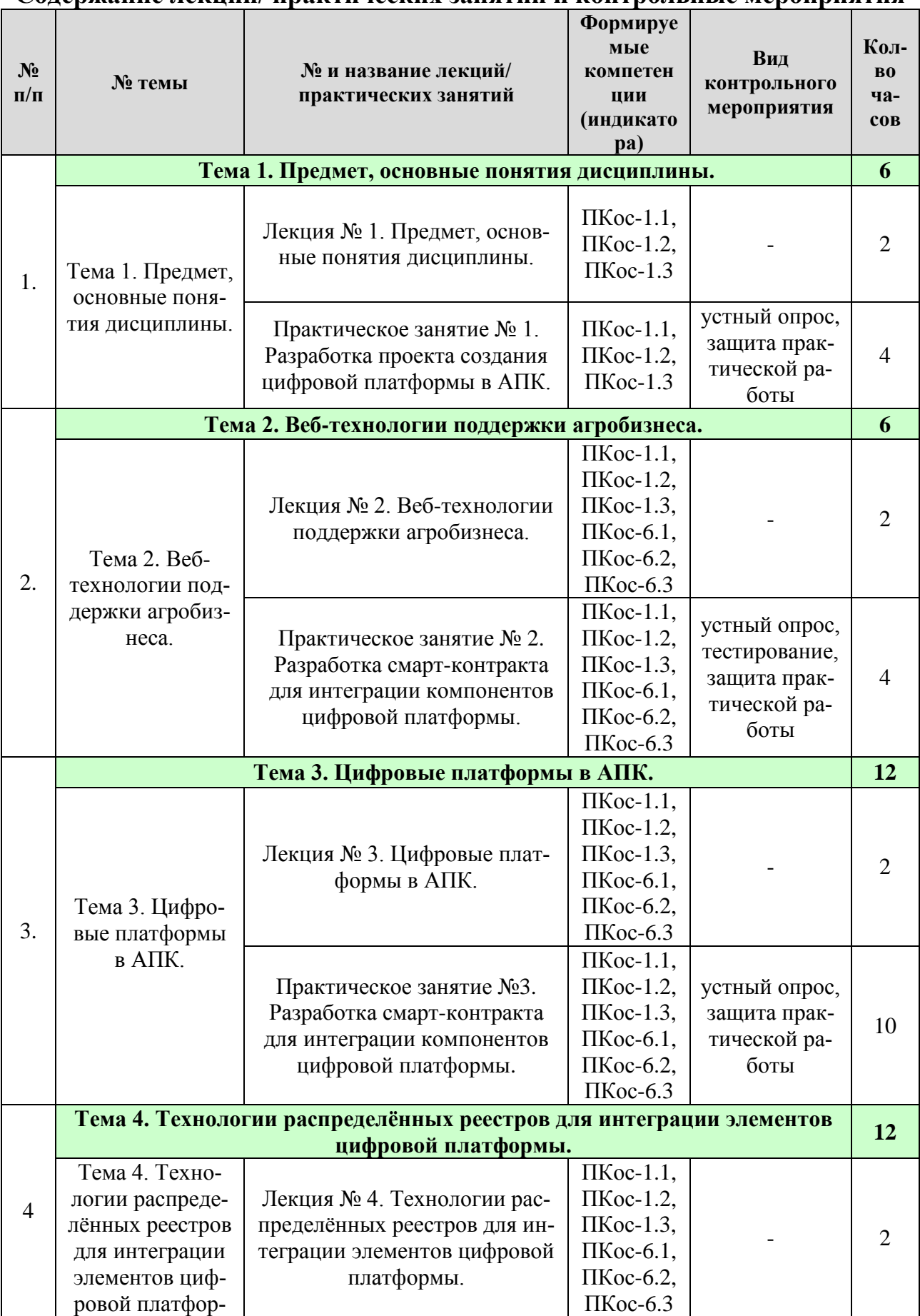

#### <span id="page-11-0"></span>**Содержание лекций/ практических занятий и контрольные мероприятия**

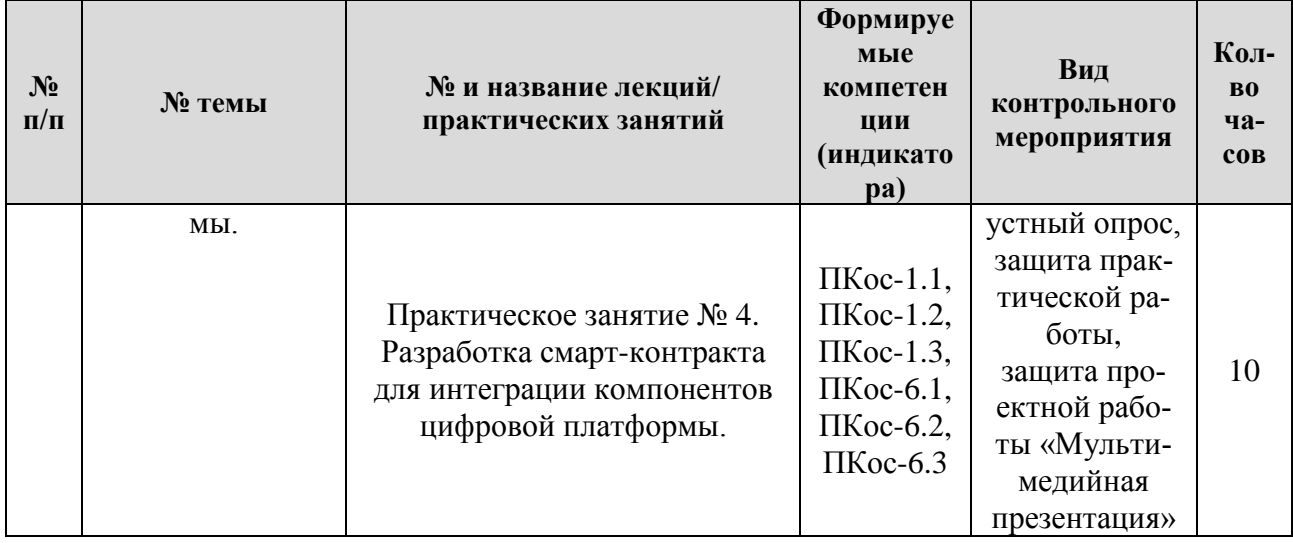

## Таблица 5

#### **Перечень вопросов для самостоятельного изучения дисциплины**

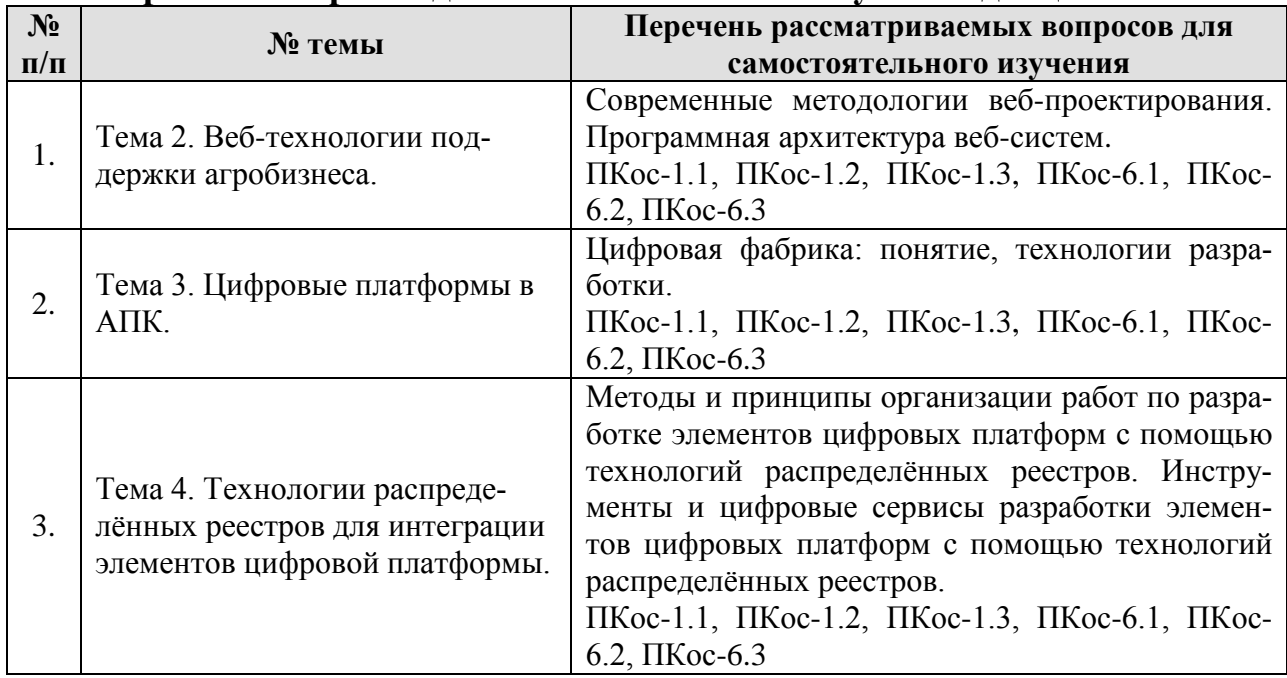

## **5. Образовательные технологии**

Таблица 6

## <span id="page-12-0"></span>**Применение активных и интерактивных образовательных технологий**

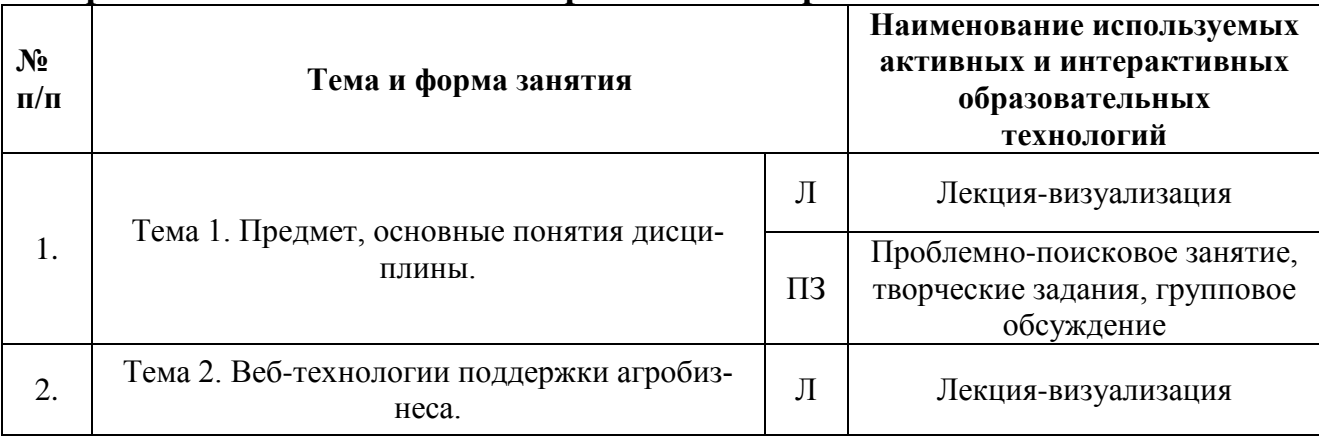

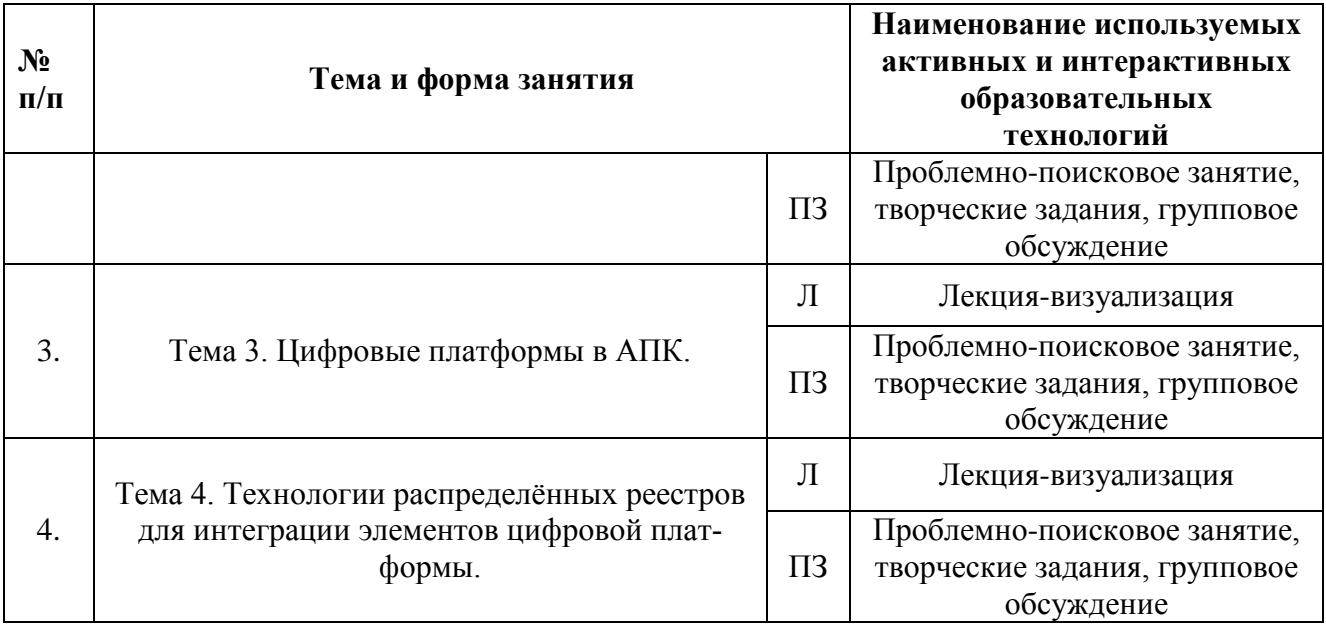

## <span id="page-13-0"></span>**6. Текущий контроль успеваемости и промежуточная аттестация по итогам освоения дисциплины**

### <span id="page-13-1"></span>**6.1. Типовые контрольные задания или иные материалы, необходимые для оценки знаний, умений и навыков и (или) опыта деятельности**

## *1) Примерные вопросы для устного опроса по теме 1* «*Разработка проекта создания цифровой платформы в АПК»*

1. Цель и определяющие задачи дисциплины.

2. Структура дисциплины.

3. Концептуальные положения дисциплины.

4. Основные понятия дисциплины.

5. Методы дисциплины.

6. Цифровая трансформация Интернета.

7. Законодательное регулирование создания цифровых платформ в АПК.

8. История развития веб-технологий в АПК.

9. Государственное управление АПК и сельскими территориями в условиях цифровой трансформации.

10. Пути взаимодействия агробизнеса с государственными структурами за счет создания цифровых платформ.

## *2) Тестовые задания для текущего контроля знаний обучающихся по теме 2 «Разработка смарт-контракта для интеграции компонентов цифровой платформы»*

1. Укажите правильный вариант определения изо6ражения в качестве гиперссылки.

а. <а HREF="адрес файла"> IМG SRC="imаgе.gif">

- b. <а HREF="imаgе.gif">
- с. <а HREF="адрес файла"> <IМG="imаgе.gif">
- 2. Найдите ошибочное определение гиперссылки.

а. <а HREF="аlехfinе.htm" ТАRGЕТ="lеft"> аlехfinе

b. <а ТАRGЕТ="аlехfinе.htm" HREF="nеw"> аlехfinе

c.  $\langle a \rangle$  HREF="alexfine.htm"> alexfine

3. В какой таблице ширина промежутков между ячейками составит 20 пикселей?

a. <table cellspacing="20">

b.  $\lt$ table gridspacing="20">

c.  $\lt$ table cellpadding="20">

4. Как указать выравнивание текста в ячейке таблицы?

а. с помощью атрибута CELLPADDING

b. с помощью атрибута VALIGN

с. с помощью атрибута ALIGN

5. Какой атрибут элемента FORM определяет список кодировок для водимых данных?

a. altb. accept-charset

c. enctype-charset

6. Что определяет атрибут CELLSPACING у элемента разметки TABLE?

а. расстояние от содержания до границы ячейки

b. расстояние между ячейкамис. ширину границы

d. ширину ячейки

7. Какой атрибут тэга ВОДУ позволяет задать цвет фона страницы?

a. color

b. background

c. set

d. bgcolor

8. Какой атрибут тега <iMg> задает горизонтальное расстояние между вертикальной границей страницы и изображением?

a. BORDER

b. HSPACE

c. VSPACE

9. Какой из приведенных тегов позволяет создавать нумерованные спис- $KH$ ?

 $a.$  OL

 $h.$  DL

c. UL

 $d. DT$ 

10. Какой полный URL будет сформирован для ссылки в приведенном  $href="rel="c2" > http://alexfine.ru" >$  $\langle BODY \rangle$  $\leq$ A фрагменте?  $$ HREF="doc1.html">Документ 1

a. http://alexfine.ru/docs/doc1.html

 $b.$  http://alexfine.ru/doc1.html

с. правильный URL не может быть сформирован

11. В каких случаях атрибут выравнивания align имеет более высокий приоритет?

 $a.$  <TH align="left">

 $b.$  <COL align="left">

c.  $\langle$ TABIE align="left">

12. Какой атрибут принадлежит тегу <AREA>?

a. SRC

b. SHAPE

c. CIRCLE

13. Какай тэг определяет заголовок документа HTML?

a. HTML

b. ISINDEX

c. BODY

d. HEAD

14. Какой из приведенных примеров задает гипертекстовую ссылку из документа 1.html на другой документ?

а. <А НКЕГ="#m1">ссылка

b. < А HREF=m1>ссылка

с. <А HREF="2.html#m1">ссылка

3) Задание для выполнения практической работы – обшая постановка кейс-задачи разработки смарт-контракта по темам 2-4 «Разработка смарт-контракта для интеграции компонентов цифровой платформы»

Общая постановка кейс-задачи: разработать смарт-контракт для интеграции компонентов цифровой платформы, используя для разработки язык Solidity и среду Remix.

Методические указания для выполнения задания:

1. Ознакомтесь с интерфейсом и последовательностью разработки простого смарт-контракта, выводящего текстовую информацию и позволяющего ее менять.

• Среда Remix работает прямо из браузера. Создать новый файл для написания кода Solidity в файловом браузере https://www.remix.ethereum.org/ в левой части экрана.

• Выбрать среду в разделе Environments-Solidity и создайть файл HelloWorld.sol.

• Описать функцию getHello. При возврате каких-либо значений ссылочного типа (массивы, строки и т.д.) указать в каком именно виде будут храниться данные при вызове функции. Выбрать тип memory, который хранит информацию до тех пор, пока выполнение функции не прекратится. Создать функцию для чтения значения из хранилища. Начать с объявления функции get() с ключевым словом function.

• Скомпилировать и проверить смарт-контракт Для этого открыть инструмент "SOLIDITY COMPILER" на панели инструментов слева, а затем нажать на кнопку "Compile". В случае возникновения ошибок будет выдано соответствующее сообщение. Если же ошибок не будет, то узнать дополнительную информацию о скомпилированном контракте, выложить контракт в открытый доступ.

• После успешной компиляции перейти к инструменту "DEPLOY & RUN TRANSACTIONS", который позволяет развернуть контракт и запустить транзакции. Воспользоваться окружением JavaScript VM, оставив настройки по умолчанию, чтобы развернуть смарт-контракт в тестовой сети прямо в браузере. После чего нажать кнопку Deploy и проверить контракт, выполнив функцию getHello.

• Доработать контракт, чтобы он выводил не только строку. созданную прямо в функции, но и строку, хранимую в контракте. Для этого создать в контракте переменную типа string и присвоить ей значение "Hello world", изменить вывод в функции getHello, чтобы она возвращала именно эту переменную. Модификатор pure в данном случае не подойдет, т.к. происходит взаимодействие с переменной, поэтому выбрать модификатор view.

• Удалить старые версии контракта из списка и проверить контракт.

• Добавить возможность изменения строки прямо из контракта. Для этого написать функцию, принимающую в качестве аргумента новый текст приветствия и записывающую его в переменную text. Модификаторы pure, или view в данном случае не подойдут.

• После установки новой строки при помощи функции setHello в getHello вернется установленная строка.

2. Внесение прав доступа для изменения смарт-контракта.

• В переменной owner хранится адрес пользователя платформы Ethereum и происходит его проверка в функции изменения текста. Если пользователь, пытающийся изменить текст сообщения, не является создателем контракта, будет выдано соответствующее сообщение.

• Иногда может возникнуть необходимость в нескольких пользователях. Для этого необходимо хранение адреса пользователя и логической переменной в Марріпд'е. Сделать отдельную функцию, которая будет приветствовать пользователя. Для этого определить mapping usertext. Затем добавить выставление соответствующих значений и вывод приветствия из usertext.

• Сделать так, чтобы несколько пользователей одновременно могли быть владельцами данного контракта. Для этого создать похожий mapping, только вместо строк в нем храниться логическая переменная типа bool.

• Вынести в отдельный модификатор одинаковые проверки пользователя. Модификаторы позволяют дополнять основной код функции. А оператор "; вызывать функцию, к которой применен данный модификатор. Написать модификатор проверки пользователя.

3. Реализация платежных операций. Контракт будет иметь один из 4 различных статусов сделки: notstarted (не начата), started (начата-ожидает покупателя), canceled (отменена), sucessfully (успешно выполнена). Подобные значения удобно хранить как enum. Сделка должна содержать предмет продажи и цену, сохранять создателя сделки. Реализовать описанный выше функционал в смарт-контракте.

## 4) Задание для выполнения проектной работы «Мультимедийная презентация» по темам 3-4 «Разработка смарт-контракта для интеграции компонентов цифровой платформы»

Задание: провести презентацию на тему «Разработка смарт-контракта для интеграции компонентов цифровой платформы», разработанную при помощи Microsoft PowerPoint.

Методические указания по подготовке проектной работы:

1. Проект-презентация готовится в свободном стиле. Презентация должна содержать 20-30 слайдов.

2. В ходе выступления студент должен раскрыть стадии создания, описание смарт-контракта, результаты выполнения кейс-задачи разработки смартконтракта для интеграции компонентов цифровой платформы.

3. Длительность выступления составляет не более 10 минут. За время выступления студент должен осветить все слайды мультимедийной презентации.

4. В ходе выступления и демонстрации мультимедийной презентации студенту необходимо проявить знания современных методов и инструментальных средств прикладной информатики для автоматизации и информатизации решения прикладных задач различных классов и создания ИС, способности интегрировать компоненты цифровой платформы, принципов проведения публичных выступлений, особенности формирования структуры презентации.

5. После выступления преподаватель и другие студенты задают вопросы по результатам разработки смарт-контракта для интеграции компонентов цифровой платформы.

## *4) Примерный перечень вопросов к зачёту с оценкой по дисциплине*

1. Цель и определяющие задачи дисциплины.

2. Структура дисциплины.

3. Концептуальные положения дисциплины.

4. Основные понятия дисциплины.

5. Методы дисциплины.

6. Цифровая трансформация Интернета.

7. Законодательное регулирование создания цифровых платформ в АПК.

8. История развития веб-технологий в АПК.

9. Государственное управление АПК и сельскими территориями в условиях цифровой трансформации.

10. Пути взаимодействия агробизнеса с государственными структурами за счет создания цифровых платформ.

11. Прикладные пакеты для сетевых приложений.

12. 4GL-Технологи.

13. Инструменты разработки клиент-серверных приложений.

14. Сетевые языки.

15. Языки разметки WEB-страниц: HTML, Dynamic HTML, XHTML.

16. Клиентский скриптовый язык JavaScript.

17. Использование CGI при создании интерактивных интерфейсов.

18. Серверный скриптовый язык PHP.

19. Серверный интерпретатор Perl.

20. Серверный скриптовый язык Python.

21. Мультимедийный скриптовый язык ActionScript. Технологии Java, Net.Framework, Mono.

22. Web-технологии.

23. Сетевые протоколы и технологии.

24. Основы использования Web-технологий для доступа к базам данных.

25. Подготовка гипертекстовых документов для World Wide Web.

26. Установка и администрирование Web-сервера.

27. CMS-движки на PHP. Search Engines Optimization.

28. Облачные вычисления и сервисы.

29. Сетевые мультимедийные технологии.

30. Технология сети невидимого Интернета.

31. Характеристика основных веб-технологий для поддержки агробизнеса за счет создания цифровых платформ.

32. Методы интеграции элементов цифровой платформы.

33. Основные признаки цифровой платформы.

34. Классификация цифровых платформ в АПК.

35. Типизация цифровых платформ в АПК.

36. Назначение инструментальных цифровых платформ.

37. Участники инструментальных цифровых платформ.

38. Бенефициары инструментальных цифровых платформ.

39. Примеры инструментальных цифровых платформ в АПК.

40. Инфраструктурная цифровая платформа.

41. Назначение инфраструктурных цифровых платформ.

42. Участники инфраструктурных цифровых платформ.

43. Бенефициары инфраструктурных цифровых платформ.

44. Примеры инфраструктурных цифровых платформ в АПК.

45. Прикладная цифровая платформа.

46. Назначение прикладной цифровой платформы.

47. Отраслевая цифровая платформа.

48. Назначение отраслевой цифровой платформы.

49. Эволюция блокчейн-технологий в контексте цифровой экономики.

50. Три условные области применения технологий распределённых реестров.

51. Блокчейн 1.0.

52. Блокчейн 2.0.

53. Блокчейн 3.0.

54. Особенности реализации технологий распределенных реестров для интеграции элементов цифровой платформы.

55. Распределенный реестр и смарт-контракты.

56. Смарт-контракт, определения и функциональные особенности разработки смарт-контракта.

57. Выбор блокчейн-платформы.

58. Работа со смарт-контрактом в различных интерфейсах.

### **6.2. Описание показателей и критериев контроля успеваемости, описание шкал оценивания**

<span id="page-18-0"></span>Для оценки знаний, умений, навыков и формирования компетенций по дисциплине применяется традиционная система контроля и оценки успеваемости магистрантов.

В основу традиционной системы положены принципы, в соответствии с которыми формирование оценки за ответ, осуществляется в ходе текущего и промежуточного контроля знаний обучающихся.

Таблица 7

#### Система традиционной оценки успеваемости

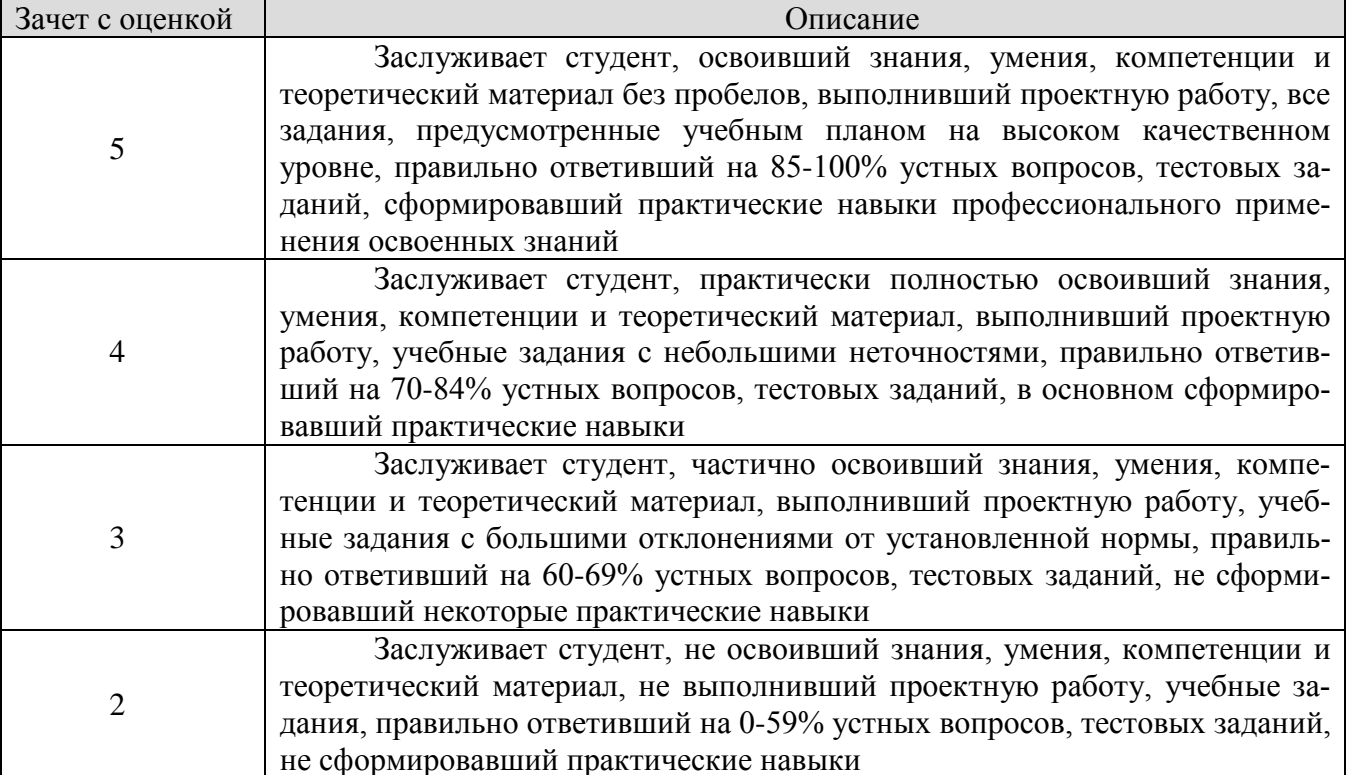

### <span id="page-19-0"></span>7. Учебно-методическое и информационное обеспечение дисциплины 7.1 Основная литература

<span id="page-19-1"></span>1. Городняя, Л.В. Парадигма программирования: учебное пособие / Л.В. Городняя. - Санкт-Петербург: Лань, 2019. - 232 с. - ISBN 978-5-8114-3565-4. -Текст: электронный // Лань: электронно-библиотечная система. - URL: https://e.lanbook.com/book/118647. - Режим доступа: для авториз. пользователей.

2. Копылов, Ю.Р. Основы компьютерных цифровых технологий машиностроения: учебник / Ю.Р. Копылов. – Санкт-Петербург: Лань, 2019. – 496 с. – ISBN 978-5-8114-3913-3. - Текст: электронный // Лань: электроннобиблиотечная система. - URL: https://e.lanbook.com/book/125736. - Режим доступа: для авториз. пользователей.

## 7.2 Дополнительная литература

<span id="page-19-2"></span>1. Никифоров, С.Н. Цифровые платформы в АПК: учебное пособие / С.Н. Никифоров. - Санкт-Петербург: Лань, 2018. - 124 с. - ISBN 978-5-8114-3068-0. - Текст: электронный // Лань: электронно-библиотечная система. - URL: https://e.lanbook.com/book/106735. - Режим доступа: для авториз. пользователей.

2. Сковиков, А.Г. Цифровая экономика. Электронный бизнес и электронная коммерция: учебное пособие / А.Г. Сковиков. - Санкт-Петербург: Лань, 2019. - 260 с. - ISBN 978-5-8114-3703-0. - Текст: электронный // Лань: электронно-библиотечная система. - URL: https://e.lanbook.com/book/119637. - Режим доступа: для авториз. пользователей.

3. Украинцев, Ю.Д. Информатизация общества: учебное пособие / Ю.Д. Украинцев. - Санкт-Петербург: Лань, 2019. - 220 с. - ISBN 978-5-8114-3845-7. - Текст: электронный//Лань: электронно-библиотечная система. - URL: https://e.lanbook.com/book/123696. - Режим доступа: для авториз. пользователей.

#### **Нормативные правовые акты**

1. «Гражданский кодекс Российской Федерации (часть четвертая)» от 18.12.2006 N 230-ФЗ (ред. от 18.07.2019). Глава 70. Авторское право.

2. Программа «Цифровая экономика Российской Федерации», утвержденная распоряжением Правительства Российской Федерации от 28 июля 2017 г. № 1632-р.

3. Указ Президента Российской Федерации от 9 мая 2017 г. № 203 «О Стратегии развития информационного общества в Российской Федерации на 2017–2030 годы».

4. Федеральный закон «Об информации, информационных технологиях и о защите информации» от 27.07.2006 N 149-ФЗ (последняя редакция).

### <span id="page-20-0"></span>**8. Перечень ресурсов информационно-телекоммуникационной сети «Интернет», необходимых для освоения дисциплины (открытый доступ)**

Для освоения материала дисциплины рекомендуется использовать следующие Интернет-ресурсы:

1. https://www.nalog.ru/ – Официальный сайт Федеральной налоговой службы. – открытый доступ.

2. http://www.rsl.ru/ – Российская государственная библиотека– открытый доступ.

3. http://www.ecsocman.hse.ru/ – Федеральный образовательный портал. – открытый доступ.

4. http://www.gks.ru/ – Официальный сайт Федеральной службы государственной статистики. – открытый доступ.

5. http://www.fedstat.ru/ – Официальный портал официальной статистики «Единая межведомственная информационно-статистическая система». – открытый доступ.

6. Поисковые системы http://www.google.ru/, www.yandex.ru/ и др. – открытый доступ.

7. [https://www.](https://www/)onesoil.ai/ru/ – Бесплатная платформа для точного земледелия. – открытый доступ.

8. http://www.informika.ru/ – Официальный сервер Министерства образования России. – открытый доступ.

9. <http://www.mcx.ru/> – Официальный сайт Министерства сельского хозяйства Российской Федерации. – открытый доступ.

10. <https://www.1c.ru/> – Официальный сайт фирмы «1С». – открытый доступ.

11. <https://www.gosuslugi.ru/> – Портал Государственных услуг. – открытый доступ.

12. [https://www.remix.ethereum.org/–](https://www.remix.ethereum.org/) Информационный сервис Remix для разработки смарт-контракта. – открытый доступ.

## **9. Перечень программного обеспечения**

<span id="page-21-0"></span>Для проведения практических занятий по дисциплине «Веб-технологии поддержки агробизнеса» необходим компьютерный класс, подключенный к сети Интернет, программное обеспечение, перечисленное в таблице 8.

Таблица 8

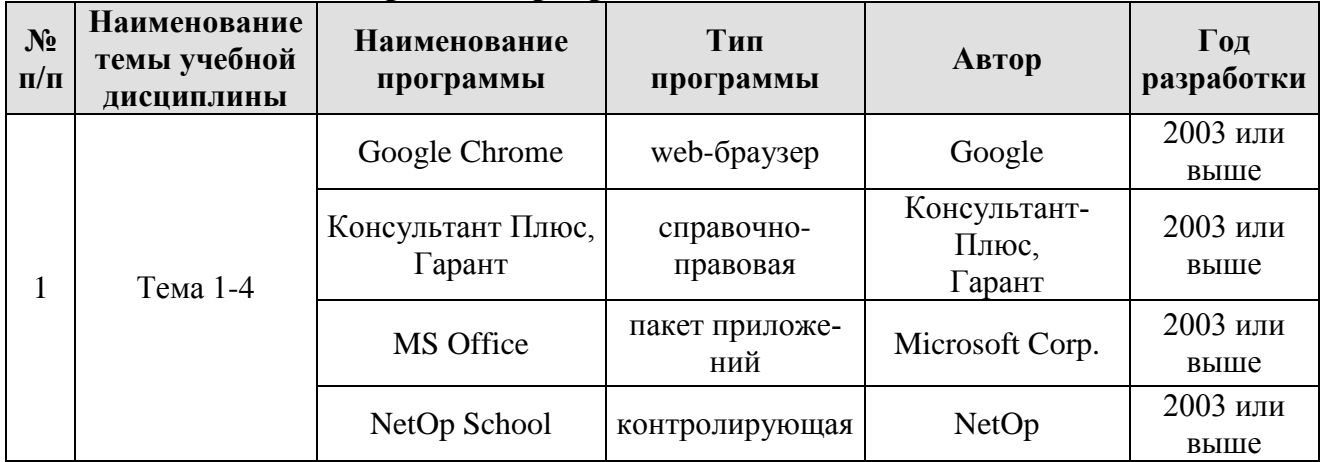

**Перечень программного обеспечения**

## **10. Описание материально-технической базы, необходимой для осуществления образовательного процесса по дисциплине**

<span id="page-21-1"></span>Для чтения лекций по дисциплине «Веб-технологии поддержки агробизнеса» требуется аудитория, оснащенная мультимедийным оборудованием.

Для проведения практических занятий требуется сетевой компьютерный класс, оборудованный ПЭВМ с установленным клиентским программным обеспечением из расчета одна ПЭВМ на одного человека. Необходимое программное обеспечение в компьютерном классе перечислено в п. 9.

Таблица 9

## **Сведения об обеспеченности специализированными аудиториями, кабинетами, лабораториями**

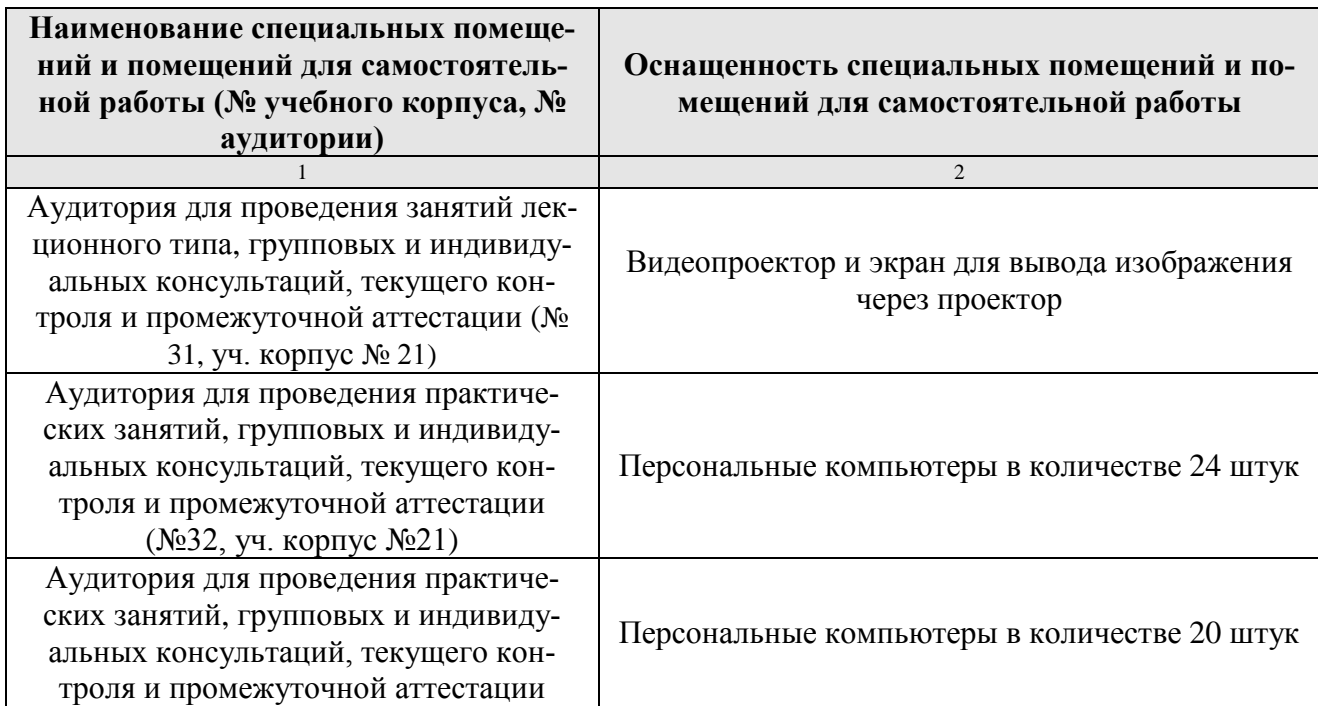

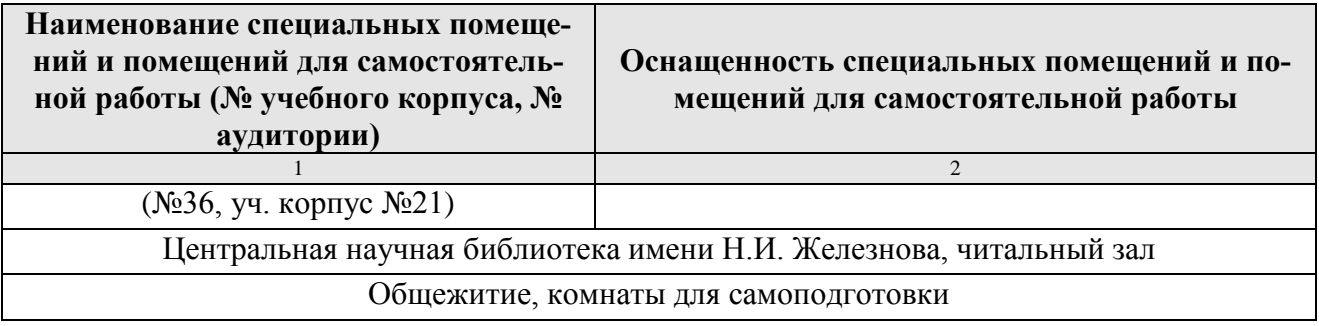

#### <span id="page-22-0"></span>**11. Методические рекомендации магистрантам по освоению дисциплины**

Посещение лекционных (с конспектированием рассматриваемых вопросов) и практических занятий (с выполнением практических работ), а также проработка рекомендуемой литературы являются необходимым и достаточным условием для получения необходимых знаний, практических умений и навыков по изучаемой дисциплине.

Подготовка студентов к занятиям носит индивидуальный характер, но такая подготовка должна включать чтение конспектов лекций и рекомендуемой литературы, что позволяет усвоить необходимые знания по изучаемой теме. Для получения консультаций по вопросам, ответы на которые студент не смог найти в процессе проработки материалов, предусмотрено внеаудиторное время.

Самостоятельная работа студентов организуется в соответствии с методическими указаниями и должна быть выполнена в объеме, предусмотренном данной рабочей программой. Самостоятельная работа формирует навыки поиска необходимой информации и способствует лучшему усвоению материала.

Выполнение заданий предусматривает работу в компьютерном классе, поэтому студент должен уметь пользоваться ПЭВМ и необходимым программным обеспечением согласно перечню в п. 9 настоящей рабочей программы.

#### **Виды и формы отработки пропущенных занятий**

<span id="page-22-1"></span>Студент, пропустивший занятие лекционного типа, обязан отработать его в одной из следующих форм: индивидуальная консультация по инициативе студента (рекомендуемая форма); индивидуальная проработка студентом лекционного материала по рекомендуемой литературе, компьютерным презентациям и конспектам, выполненным другими студентами, с последующим устным опросом.

С разрешения преподавателя студент имеет право отработать пропущенное практическое задание самостоятельно и отчитаться по нему на ближайшем практическом занятии (если это не противоречит его плану) либо во время, назначенное преподавателем для индивидуальных консультаций.

Пропуск занятия по документально подтвержденной деканатом уважительной причине не является основанием для снижения оценки выполненной практической работы.

### <span id="page-22-2"></span>**12. Методические рекомендации преподавателям по организации обучения по дисциплине**

Для обеспечения большей наглядности лекционные занятия должны про-

водиться в аудиториях, оборудованных проекционной аппаратурой для демонстрации компьютерных презентаций. По каждой теме (вопросу) преподаватель должен сформировать список рекомендуемой литературы.

Начало практических занятий следует отводить под обсуждение вопросов студентов по содержанию и методике выполнения практических заданий. Допускается при таком обсуждении использование одной из технологий интерактивного обучения. Для проведения индивидуальных консультаций должно быть предусмотрено внеаудиторное время.

При проведении практических занятий для формирования профессиональных компетенций необходимо использовать активные и интерактивные образовательные технологии, описанные в п. 5 данной рабочей программы.

Невыполнение требований к практическим заданиям является основанием для повторного выполнения практических заданий с измененным объектом для заданий и снижения оценки по результатам соответствующего контрольноаттестационного мероприятия.

Контроль знаний студентов проводится в формах текущей и промежуточной аттестаций. Текущая аттестация студентов проводится постоянно на практических занятиях с помощью контроля результатов выполнения практических заданий, устного опроса, а также на контрольной неделе. Промежуточная аттестация студентов проводится в форме зачёта с оценкой (3 семестр).